## Lexical Analysis

#### Lecture 2-4

Notes by G. Necula, with additions by P. Hilfinger

Prof. Hilfinger CS 164 Lecture 2

# Administrivia

- Moving to 60 Evans on Wednesday
- HW1 available
- Pyth manual available on line.
- Please log into your account and electronically register today.
- Register your team with "make-team". See class announcement page. Project #1 available Friday.
- Use "submit hw1" to submit your homework this week.
- Section 101 (9AM) is gone.

# Outline

- Informal sketch of lexical analysis
  - Identifies tokens in input string
- Issues in lexical analysis
  - Lookahead
  - Ambiguities
- Specifying lexers
  - Regular expressions
  - Examples of regular expressions

Prof. Hilfinger CS 164 Lecture 2

#### The Structure of a Compiler

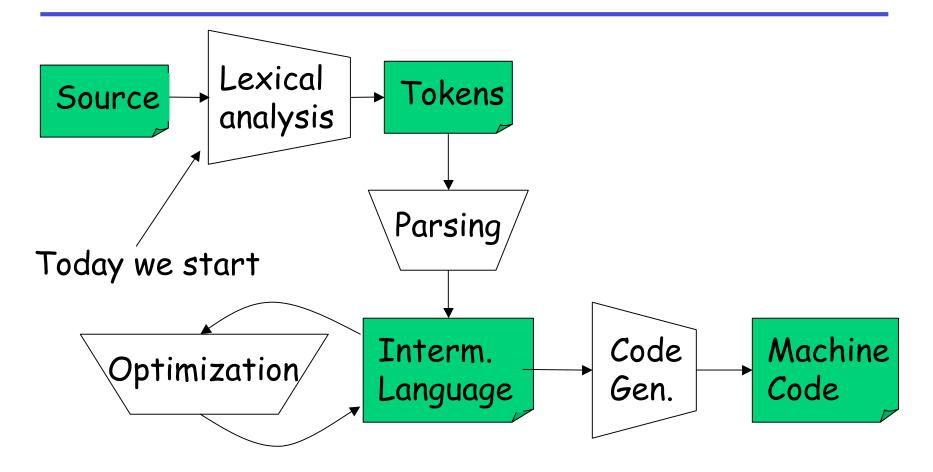

Prof. Hilfinger CS 164 Lecture 2

# Lexical Analysis

- What do we want to do? Example:
   if (i == j)
   z = 0;
   else
   z = 1;
- The input is just a sequence of characters: \tif (i == j)\n\t\tz = 0;\n\telse\n\t\tz = 1;
- Goal: Partition input string into substrings
  And classify them according to their role

# What's a Token?

- Output of lexical analysis is a stream of tokens
- A token is a syntactic category
  - In English:

noun, verb, adjective, ...

- In a programming language: Identifier, Integer, Keyword, Whitespace, ...
- Parser relies on the token distinctions:
  - E.g., identifiers are treated differently than keywords

#### Tokens

- Tokens correspond to <u>sets of strings</u>:
  - Identifiers: strings of letters or digits, starting with a letter
  - Integers: non-empty strings of digits
  - Keywords: "else" or "if" or "begin" or ...
  - Whitespace: non-empty sequences of blanks, newlines, and tabs
  - OpenPars: *left-parentheses*

# Lexical Analyzer: Implementation

- An implementation must do two things:
  - 1. Recognize substrings corresponding to tokens
  - 2. Return:
    - 1. The type or *syntactic category* of the token,
    - 2. the value or *lexeme* of the token (the substring itself).

# Example

- Our example again: \tif (i == j)\n\t\tz = 0;\n\telse\n\t\tz = 1;
- Token-lexeme pairs returned by the lexer:
  - (Whitespace, "\t")
  - (Keyword, "if")
  - (OpenPar, "(")
  - (Identifier, "i")
  - (Relation, "==")
  - (Identifier, "j")
  - ...

# Lexical Analyzer: Implementation

- The lexer usually discards "uninteresting" tokens that don't contribute to parsing.
- Examples: Whitespace, Comments
- Question: What happens if we remove all whitespace and all comments prior to lexing?

# Lookahead.

## • Two important points:

- The goal is to partition the string. This is implemented by reading left-to-right, recognizing one token at a time
- 2. "Lookahead" may be required to decide where one token ends and the next token begins
- Even our simple example has lookahead issues

   i vs. if
   vs. ==

#### Next

- We need
  - A way to describe the lexemes of each token
  - A way to resolve ambiguities
    - Is if two variables i and f?
    - Is == two equal signs = =?

## Regular Languages

- There are several formalisms for specifying tokens
- Regular languages are the most popular
  - Simple and useful theory
  - Easy to understand
  - Efficient implementations

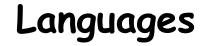

# **Def**. Let $\Sigma$ be a set of characters. A *language* over $\Sigma$ is a set of strings of characters drawn from $\Sigma$ ( $\Sigma$ is called the *alphabet*)

# Examples of Languages

- Alphabet = English characters
- Language = English sentences
- Not every string on English characters is an English sentence

- Alphabet = ASCII
- Language = C programs

 Note: ASCII character set is different from English character set

#### Notation

- Languages are sets of strings.
- Need some notation for specifying which sets we want
- For lexical analysis we care about *regular languages*, which can be described using *regular expressions*.

# Regular Expressions and Regular Languages

- Each regular expression is a notation for a regular language (a set of words)
- If A is a regular expression then we write L(A) to refer to the language denoted by A

#### Atomic Regular Expressions

- Single character: 'c'  $L(c') = \{ c'' \}$  (for any  $c \in \Sigma$ )
- Concatenation: AB (where A and B are reg. exp.)  $L(AB) = \{ab \mid a \in L(A) \text{ and } b \in L(B)\}$
- Example: L('i' 'f') = { "if" }
   (we will abbreviate 'i' 'f' as 'if' )

## **Compound Regular Expressions**

• Union

 $L(A \mid B) = L(A) \cup L(B)$  $= \{ s \mid s \in L(A) \text{ or } s \in L(B) \}$ 

• Examples:

'if' | 'then' | 'else' = { "if", "then", "else"}

'O' | '1' | ... | '9' = { "O", "1", ..., "9" }

(note the ... are just an abbreviation)

Another example:
 L(('0' | '1') ('0' | '1')) = { "00", "01", "10", "11" }

## More Compound Regular Expressions

- So far we do not have a notation for infinite languages
- Iteration: A\*

 $L(A^*) = \{ "" \} | L(A) | L(AA) | L(AAA) | ...$ 

• Examples:

'O'\* = { "", "O", "OO", "OOO", ...}

'1' '0'\* = { strings starting with 1 and followed by 0's }

• Epsilon: ε

L(ɛ) = { "" }

Prof. Hilfinger CS 164 Lecture 2

#### Example: Keyword

- Keyword: "else" or "if" or "begin" or ...

'else' | 'if' | 'begin' | ...

('else' abbreviates 'e' 'l' 's' 'e' )

#### Example: Integers

Integer: a non-empty string of digits

digit = '0' | '1' | '2' | '3' | '4' | '5' | '6' | '7' | '8' | '9' number = digit digit\*

Abbreviation:  $A^+ = A A^*$ 

#### **Example:** Identifier

Identifier: strings of letters or digits, starting with a letter

letter = 'A' | ... | 'Z' | 'a' | ... | 'z' identifier = letter (letter | digit) \*

Is (letter\* | digit\*) the same as (letter | digit) \* ?

Prof. Hilfinger CS 164 Lecture 2

Example: Whitespace

Whitespace: a non-empty sequence of blanks, newlines, and tabs

# (' ' | '\t' | '\n')+

# (Can you spot a subtle omission?)

#### Example: Phone Numbers

- Regular expressions are all around you!
- Consider (510) 643-1481

 $\Sigma$  = { 0, 1, 2, 3, ..., 9, (, ), - } area = digit<sup>3</sup> exchange = digit<sup>3</sup> phone = digit<sup>4</sup> number = '(' area ')' exchange '-' phone

## Example: Email Addresses

Consider <u>necula@cs.berkeley.edu</u>

# Σ = letters [ { ., @ }

- name = letter<sup>+</sup>
- address = name '@' name ('.' name)\*

#### Summary

- Regular expressions describe many useful languages
- Next: Given a string s and a R.E. R, is  $s \in L(R)$ ?
- But a yes/no answer is not enough !
- Instead: partition the input into lexemes
- We will adapt regular expressions to this goal

#### Next: Outline

- Specifying lexical structure using regular expressions
- Finite automata
  - Deterministic Finite Automata (DFAs)
  - Non-deterministic Finite Automata (NFAs)
- Implementation of regular expressions
   RegExp => NFA => DFA => Tables

# Regular Expressions => Lexical Spec. (1)

- 1. Select a set of tokens
  - Number, Keyword, Identifier, ...
- 2. Write a R.E. for the lexemes of each token
  - Number = digit<sup>+</sup>
  - Keyword = 'if' | 'else' | ...
  - Identifier = letter (letter | digit)\*
  - OpenPar = '('
  - •

# Regular Expressions => Lexical Spec. (2)

Construct R, matching all lexemes for all tokens

 $R = Keyword | Identifier | Number | ... \\= R_1 | R_2 | R_3 | ...$ 

Facts: If  $s \in L(R)$  then s is a lexeme

- Furthermore  $s \in L(R_i)$  for some "i"
- This "i" determines the token that is reported

#### Regular Expressions => Lexical Spec. (3)

- 4. Let the input be x<sub>1</sub>...x<sub>n</sub>

  (x<sub>1</sub> ... x<sub>n</sub> are characters in the language alphabet)
  For 1 ≤ i ≤ n check

  x<sub>1</sub>...x<sub>i</sub> ∈ L(R) ?
- 5. It must be that

 $x_1...x_i \in L(R_j)$  for some i and j

6. Remove  $x_{1}...x_{i}$  from input and go to (4)

# Lexing Example

- R = Whitespace | Integer | Identifier | '+'
- Parse "f+3 +g"
  - "f" matches R, more precisely Identifier
  - "+" matches R, more precisely '+'
  - The token-lexeme pairs are (Identifier, "f"), ('+', "+"), (Integer, "3") (Whitespace, ""), ('+', "+"), (Identifier, "g")
- We would like to drop the Whitespace tokens
  - after matching Whitespace, continue matching

# Ambiguities (1)

- There are ambiguities in the algorithm
- Example:
  - R = Whitespace | Integer | Identifier | '+'
- Parse "foo+3"
  - "f" matches R, more precisely Identifier
  - But also "fo" matches R, and "foo", but not "foo+"
- How much input is used? What if
  - $x_1...x_i \in L(R)$  and also  $x_1...x_K \in L(R)$
  - "Maximal munch" rule: Pick the longest possible substring that matches R

#### More Ambiguities

- R = Whitespace | 'new' | Integer | Identifier
- Parse "new foo"
  - "new" matches R, more precisely 'new'
  - but also Identifier, which one do we pick?
- In general, if  $x_1...x_i \in L(R_i)$  and  $x_1...x_i \in L(R_k)$ 
  - Rule: use rule listed first (j if j < k)
- We must list 'new' before Identifier

# Error Handling

# R = Whitespace | Integer | Identifier | '+'

- Parse "=56"
  - No prefix matches R: not "=", nor "=5", nor "=56"
- Problem: Can't just get stuck ...
- Solution:
  - Add a rule matching all "bad" strings; and put it last
- Lexer tools allow the writing of:
  - $R = R_1 | \dots | R_n | Error$
  - Token Error matches if nothing else matches

#### Summary

- Regular expressions provide a concise notation for string patterns
- Use in lexical analysis requires small extensions
  - To resolve ambiguities
  - To handle errors
- Good algorithms known (next)
  - Require only single pass over the input
  - Few operations per character (table lookup)

### Finite Automata

- Regular expressions = specification
- Finite automata = implementation
- A finite automaton consists of
  - An input alphabet  $\Sigma$
  - A set of states S
  - A start state n
  - A set of accepting states  $\mathsf{F} \subseteq \mathsf{S}$
  - A set of transitions state  $\rightarrow^{input}$  state

## Finite Automata

Transition

$$s_1 \rightarrow^{\alpha} s_2$$

• Is read

In state  $s_1$  on input "a" go to state  $s_2$ 

- If end of input
  - If in accepting state => accept, othewise => reject
- If no transition possible => reject

#### Finite Automata State Graphs

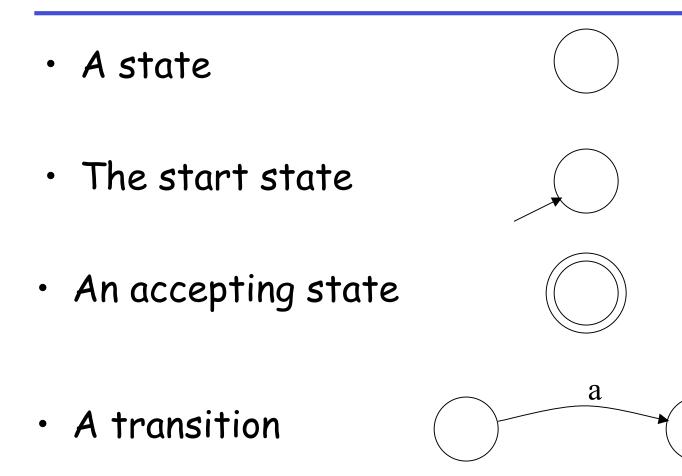

# A Simple Example

• A finite automaton that accepts only "1"

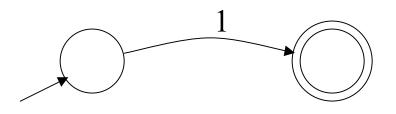

 A finite automaton accepts a string if we can follow transitions labeled with the characters in the string from the start to some accepting state

#### Another Simple Example

- A finite automaton accepting any number of 1's followed by a single 0
- Alphabet: {0,1}

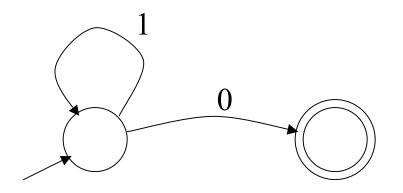

• Check that "1110" is accepted but "110..." is not

#### And Another Example

- Alphabet {0,1}
- What language does this recognize?

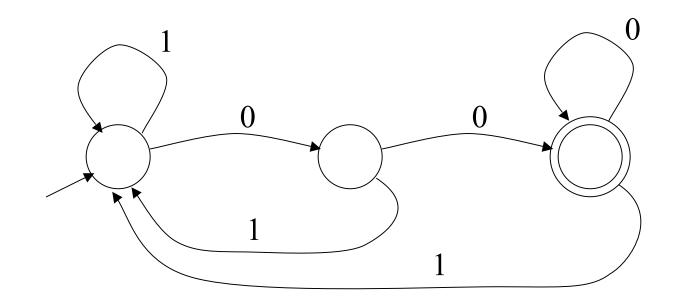

## And Another Example

Alphabet still { 0, 1 }

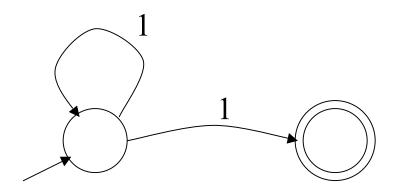

- The operation of the automaton is not completely defined by the input
  - On input "11" the automaton could be in either state

# **Epsilon Moves**

• Another kind of transition:  $\epsilon$ -moves

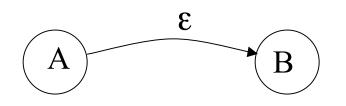

 Machine can move from state A to state B without reading input

## Deterministic and Nondeterministic Automata

- Deterministic Finite Automata (DFA)
  - One transition per input per state
  - No  $\epsilon$ -moves
- Nondeterministic Finite Automata (NFA)
  - Can have multiple transitions for one input in a given state
  - Can have  $\epsilon$ -moves
- Finite automata have finite memory
  - Need only to encode the current state

## Execution of Finite Automata

- A DFA can take only one path through the state graph
  - Completely determined by input
- NFAs can choose
  - Whether to make  $\epsilon$ -moves
  - Which of multiple transitions for a single input to take

### Acceptance of NFAs

• An NFA can get into multiple states

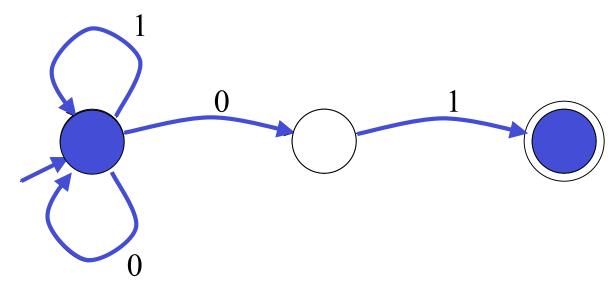

- Input: 1 0 1
- Rule: NFA accepts if it <u>can</u> get in a final state

NFA vs. DFA (1)

 NFAs and DFAs recognize the same set of languages (regular languages)

- DFAs are easier to implement
  - There are no choices to consider

NFA vs. DFA (2)

 For a given language the NFA can be simpler than the DFA

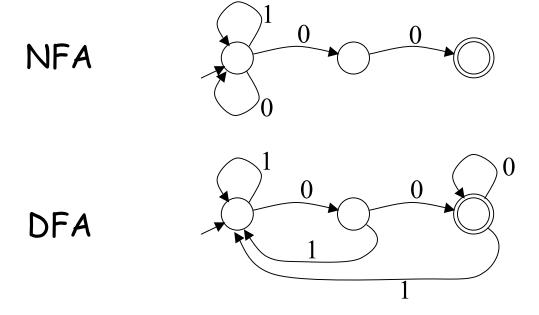

• DFA can be exponentially larger than NFA

## **Regular Expressions to Finite Automata**

High-level sketch

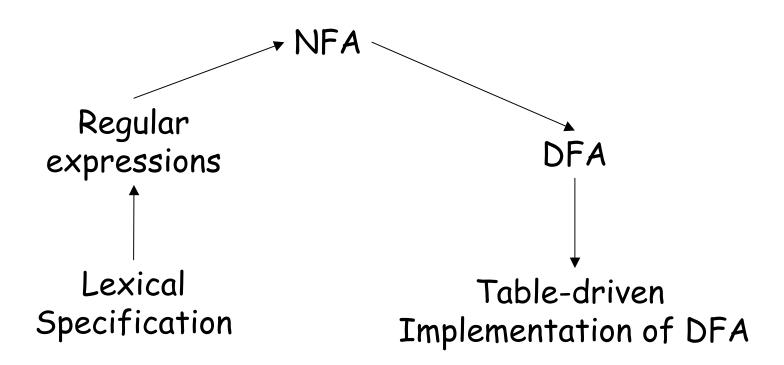

## Regular Expressions to NFA (1)

- For each kind of rexp, define an NFA
  - Notation: NFA for rexp A

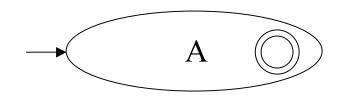

• For  $\varepsilon$ 

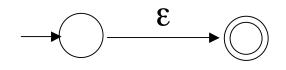

• For input a

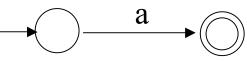

## Regular Expressions to NFA (2)

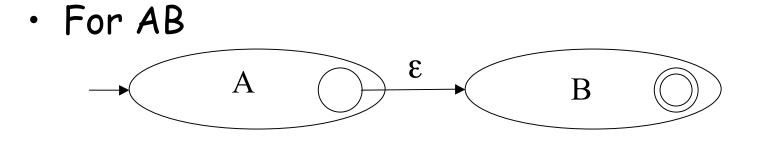

For A | B

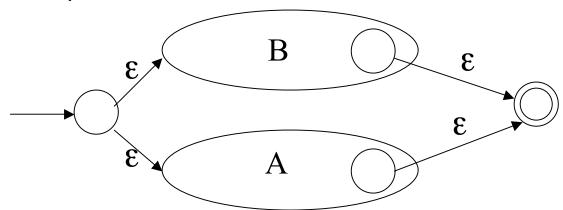

# Regular Expressions to NFA (3)

• For A\*

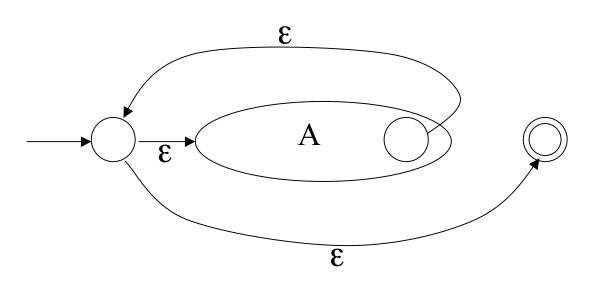

#### Example of RegExp -> NFA conversion

- Consider the regular expression
   (1 | 0)\*1
- The NFA is

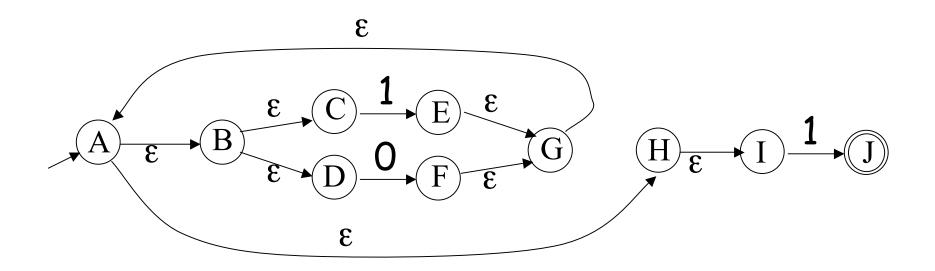

### Next

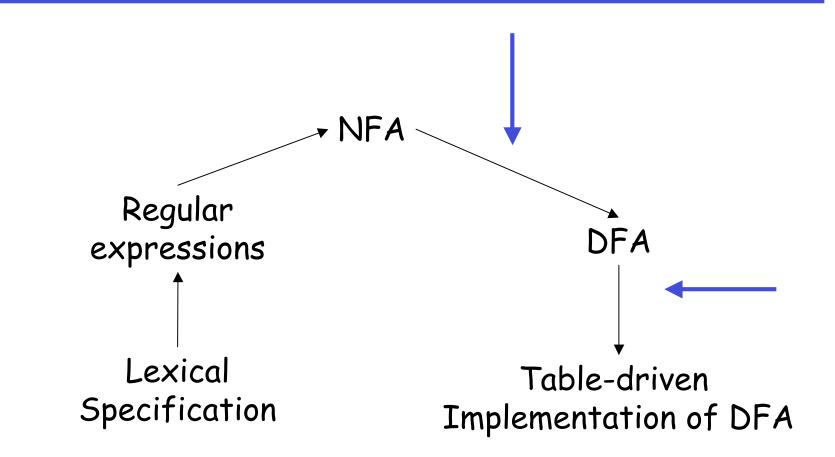

## NFA to DFA. The Trick

- Simulate the NFA
- Each state of resulting DFA
   = a non-empty subset of states of the NFA
- Start state
  - = the set of NFA states reachable through  $\epsilon\text{-moves}$  from NFA start state
- Add a transition  $S \rightarrow^{a} S'$  to DFA iff
  - S' is the set of NFA states reachable from the states in S after seeing the input a
    - · considering  $\epsilon\text{-moves}$  as well

#### NFA -> DFA Example

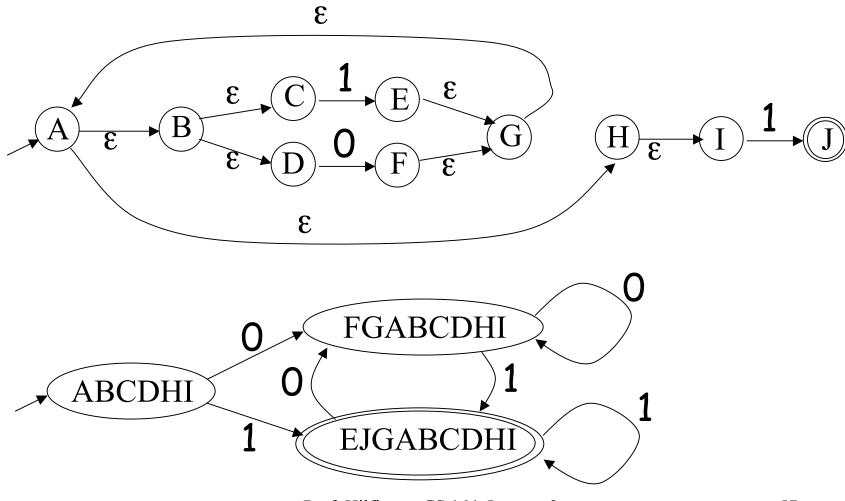

Prof. Hilfinger CS 164 Lecture 2

## NFA to DFA. Remark

- An NFA may be in many states at any time
- How many different states?
- If there are N states, the NFA must be in some subset of those N states
- How many non-empty subsets are there?
  - $2^{N}$  1 = finitely many, but exponentially many

## Implementation

- A DFA can be implemented by a 2D table T
  - One dimension is "states"
  - Other dimension is "input symbols"
  - For every transition  $S_i \rightarrow^{\alpha} S_k$  define  $T[i,\alpha] = k$
- DFA "execution"
  - If in state S<sub>i</sub> and input a, read T[i,a] = k and skip to state S<sub>k</sub>
  - Very efficient

## Table Implementation of a DFA

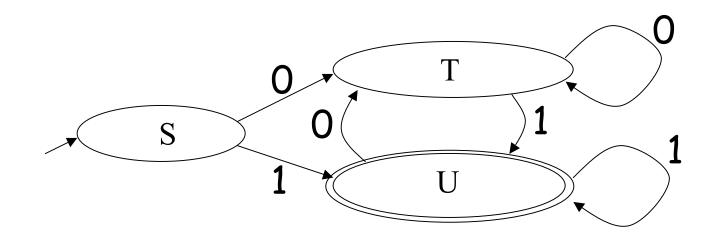

|   | 0 | 1 |
|---|---|---|
| S | Т | U |
| Т | Т | U |
| U | Т | U |

Prof. Hilfinger CS 164 Lecture 2

# Implementation (Cont.)

- NFA -> DFA conversion is at the heart of tools such as flex or jflex
- But, DFAs can be huge
- In practice, flex-like tools trade off speed for space in the choice of NFA and DFA representations

## Perl's "Regular Expressions"

- Some kind of pattern-matching feature now common in programming languages.
- Perl's is widely copied (cf. Java, Python).
- Not regular expressions, despite name.
  - E.g., pattern /A (\S+) is a \$1/ matches "A spade is a spade" and "A deal is a deal", but not "A spade is a shovel"
  - But no regular expression recognizes this language!
  - Capturing substrings with (...) itself is an extension

# Implementing Perl Patterns (Sketch)

- Can use NFAs, with some modification
- Implement an NFA as one would a DFA + use backtracking search to deal with states with nondeterministic choices.
- Add extra states (with  $\varepsilon$  transitions) for parentheses.
  - "(" state records place in input as side effect.
  - ")" state saves string started at matching "("
  - \$*n* matches input with stored value.
- Backtracking much slower than DFA implementation.